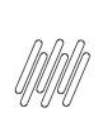

## DLOGWMSMSP-13924 DT TOTVS OMS x TPR -INFORMAR QUANT. EIXOS DO VEÍCULO NO<br>SEQUENCIAMENTO/PLANEJ. ROTEIRIZAÇÃO (OMSA200)

# **Sumário**

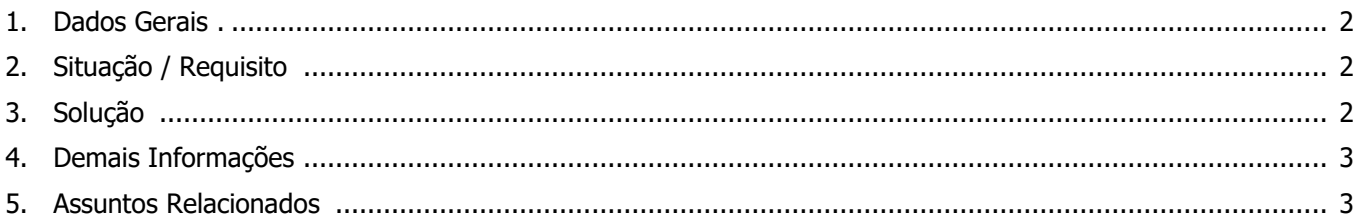

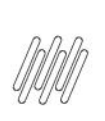

#### **DLOGWMSMSP-13924 DT TOTVS OMS x TPR - INFORMAR QUANT. EIXOS DO VEÍCULO NO SEQUENCIAMENTO/PLANEJ. ROTEIRIZAÇÃO (OMSA200)**

#### **1. Dados Gerais**

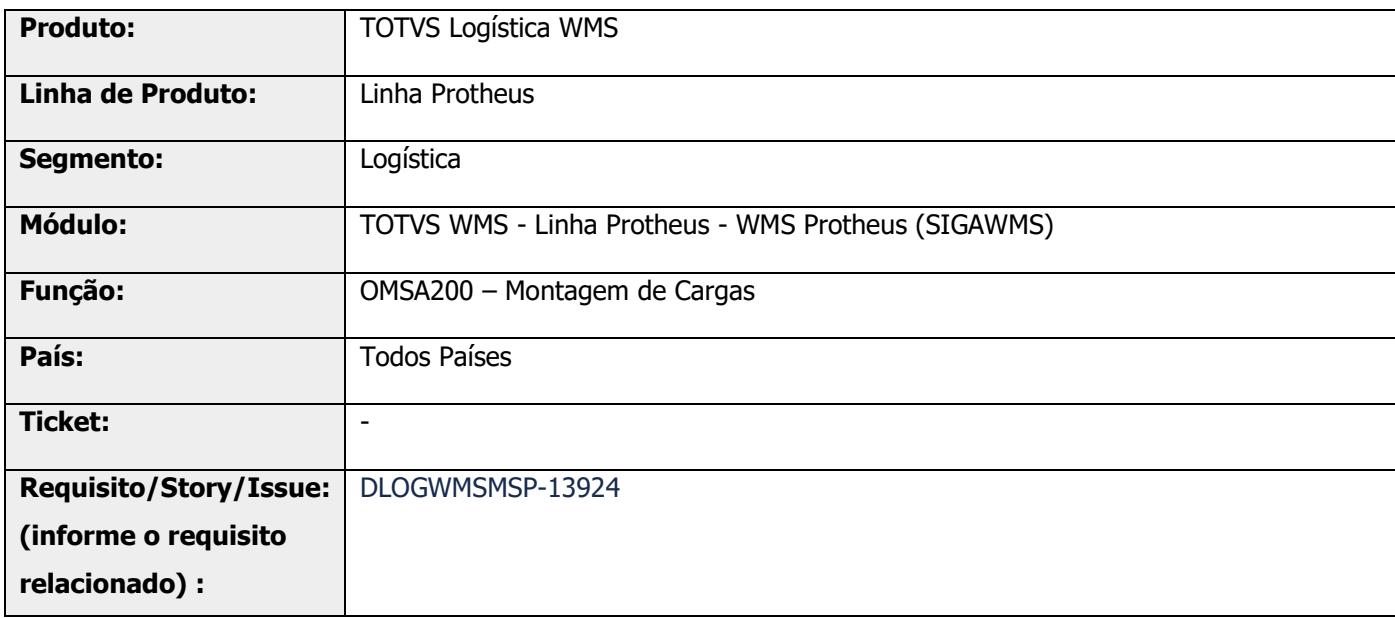

#### **2. Situação / Requisito**

Não está sendo permitido alterar a quantidade de eixos do veículo na roteirização pela rotina OMSA200 (Montagem de Cargas).

## **3. Solução**

Efetuada a adição da opção **Qtd. de Eixos Roteirização TPR**, a qual permite realizar a alteração dos eixos para o planejamento da rota.

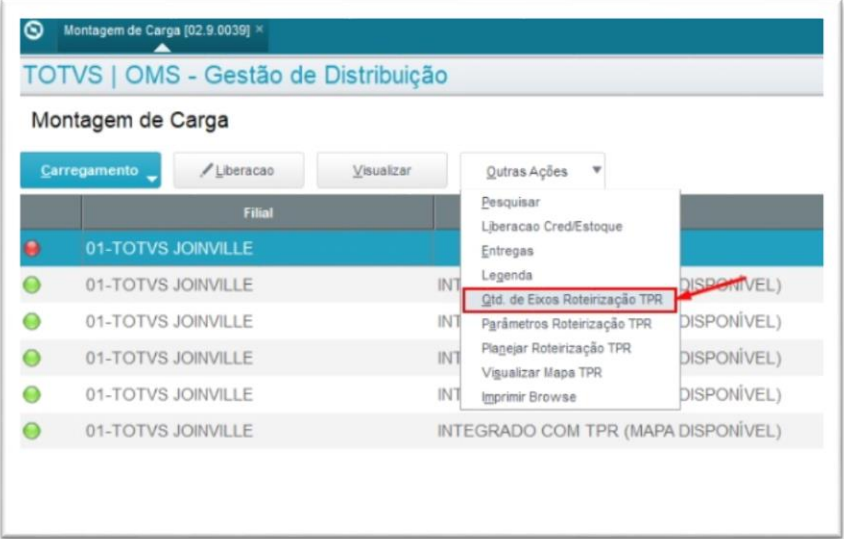

 $\overset{.}{\odot}$ 

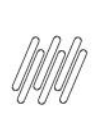

#### **DLOGWMSMSP-13924 DT TOTVS OMS x TPR - INFORMAR QUANT. EIXOS DO VEÍCULO NO SEQUENCIAMENTO/PLANEJ. ROTEIRIZAÇÃO (OMSA200)**

#### **Exemplo de Utilização**

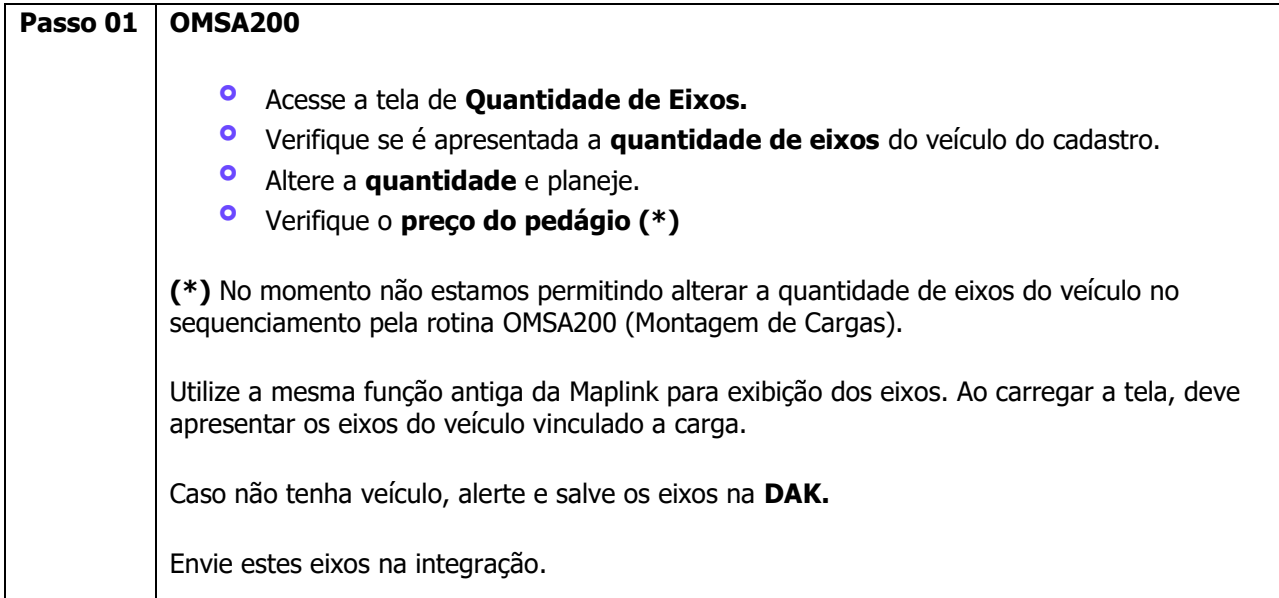

## **4. Demais Informações**

#### **Tabelas Utilizadas**

**°** DAK – Cargas

## **5. Assuntos Relacionados**

#### **Documento de Referência**

[Montagem de Carga \(OMSA200 -](https://tdn.totvs.com/pages/viewpage.action?pageId=551446517) SIGAOMS)